|              |                                   |            |          | SO <sub>2</sub> |          |          | NO <sub>2</sub> |          |             | <b>PM10</b>         |          |          | Pb             |          |             | $C_6H_6$  |          |          | CO        |         |          | O <sub>3</sub>           |          |
|--------------|-----------------------------------|------------|----------|-----------------|----------|----------|-----------------|----------|-------------|---------------------|----------|----------|----------------|----------|-------------|-----------|----------|----------|-----------|---------|----------|--------------------------|----------|
| Lp.          | Nazwa strefy                      | Kod strefy | Wymagana | Planowana       | Zgodność | Wymagana | Planowana       | Zgodność | $Wy$ magana | Planowana           | Zgodność | Wymagana | Planowana      | Zgodność | $Wy$ magana | Planowana | Zgodność | Wymagana | Planowana | godność | Wymagana | Planowana                | Zgodność |
|              | m Gorzów<br>Wielkopolski          | 4.08.10.61 | -1       | pa              | tak      | pa       | pa              | tak      |             | $p$ , pa   $p$ , pa | tak      |          | $\mathfrak{p}$ | tak      |             | pa        | tak      |          | pa        | tak     |          | pa                       |          |
|              | powiat gorzowski                  | 4.08.10.01 |          |                 | tak      |          | $\mathbf{D}$    | tak      | p, pa       |                     | nie      |          |                | tak      |             |           | tak      |          |           | tak     |          | pa                       |          |
| 3            | powiat krośnieński                | 4.08.11.02 |          | pa              | tak      |          | pa              | tak      | p, pa       |                     | nie      |          |                | tak      |             |           | tak      |          |           | tak     |          |                          |          |
| 4.           | powiat międzyrzecki               | 4.08.10.03 |          | n.              | tak      |          | $\mathbf{D}$    | tak      | p, pa       |                     | nie      |          |                | tak      |             |           | tak      |          |           | tak     |          |                          |          |
| 5            | powiat nowosolski                 | 4.08.11.04 |          | pa              | tak      |          | pa              | tak      | p, pa       | pa                  | tak      |          |                | tak      |             |           | tak      |          | pa        | tak     |          | $\blacksquare$           |          |
| $\mathbf{6}$ | powiat słubicki                   | 4.08.10.05 |          | pa              | tak      | pa       | pa              | tak      | p, pa       | pa                  | tak      |          |                | tak      |             |           | tak      |          |           | tak     |          |                          |          |
| 7.           | powiat strzelecko-<br>drezdenecki | 4.08.10.06 |          | p               | tak      |          | p               | tak      | p, pa       |                     | nie      |          |                | tak      |             |           | tak      |          |           | tak     | pa       | $\overline{\phantom{a}}$ | tak      |
| 8.           | powiat sulęciński                 | 4.08.10.07 |          | n.              | tak      |          | $\mathbf{D}$    | tak      | p, pa       |                     | nie      |          |                | tak      |             |           | tak      |          |           | tak     |          |                          |          |
| 9            | powiat świebodziński              | 4.08.11.08 |          | n.              | tak      |          | $\mathbf{D}$    | tak      | p, pa       |                     | nie      |          |                | tak      |             |           | tak      |          |           | tak     |          | pa                       |          |
|              | 10. powiat wschowski              | 4.08.11.12 |          | pa              | tak      |          | pa              | tak      | p, pa       | n                   | tak      |          | n              | tak      |             |           | tak      |          |           | tak     |          | $\blacksquare$           |          |
|              | 11. m. Zielona Góra               | 4.08.11.62 |          | pa              | tak      | pa       | pa              | tak      | p, pa       |                     | tak      |          |                | tak      |             |           | tak      |          | pa        | tak     |          | $\blacksquare$           |          |
|              | 12. powiat zielonogórski          | 4.08.11.09 |          |                 | tak      |          | $\mathbf{D}$    | tak      | p, pa       |                     | nie      |          |                | tak      |             |           | tak      |          |           | tak     |          |                          |          |
|              | powiat żagański                   | 4.08.11.10 |          | n.              | tak      |          | $\mathsf{n}$    | tak      | p, pa       |                     | nie      |          |                | tak      |             |           | tak      |          |           | tak     |          |                          |          |
|              | 14. powiat żarski                 | 4.08.11.11 |          | n               | tak      |          | D               | tak      | p, pa       | n                   | tak      |          |                | tak      |             |           | tak      |          | pa        | tak     |          |                          |          |

*Tabela 3.1.19. Metody oceny jakości powietrza dla poszczególnych zanieczyszczeń dla każdej strefy (ochrona zdrowia)*

Podać metodę oceny według następującego schematu:

Wymagana – metoda oceny jakości powietrza wynikająca ze wstępnej oceny i RMŚ w sprawie metod oceny

Planowana – metoda oceny przewidywana do zastosowania w celu określenia klasy strefy w ocenie rocznej (2004 – 2005)

Zgodność – wpisać **tak** jeśli metoda planowana jest nie gorsza od wymaganej, w przeciwnym przypadku wpisać **nie**

Symbol metody do wpisania w rubrykach **Wymagana** i **Planowana**:

**pa** - pomiary automatyczne prowadzone na stałych stacjach monitoringu,

**p** - pomiary niekoniecznie automatyczne prowadzone na stałych stacjach monitoringu (w tym pomiary manualne i pasywne), z wyłączeniem pomiarów okresowych

**i** - pozostałe metody (w tym pomiary okresowe, modelowanie i metody łączone); w przypadku stosowania modeli obliczeniowych należy podać nazwę

|     |                                   |            |             | SO <sub>2</sub> |          |          | NOx       |          | O <sub>3</sub>  |           |          |  |  |
|-----|-----------------------------------|------------|-------------|-----------------|----------|----------|-----------|----------|-----------------|-----------|----------|--|--|
| Lp. | Nazwa strefy                      | Kod strefy | $Wy$ magana | Planowana       | Zgodność | Wymagana | Planowana | Zgodność | $\rm Wymag$ ana | Planowana | Zgodność |  |  |
|     | 1. powiat gorzowski               | 4.08.10.01 |             |                 | tak      |          |           | tak      |                 |           |          |  |  |
|     | 2. powiat krośnieński             | 4.08.11.02 |             | pa              | tak      |          | pa        | tak      |                 | pa        | tak      |  |  |
|     | 3. powiat międzyrzecki            | 4.08.10.03 |             |                 | tak      |          |           | tak      |                 |           |          |  |  |
|     | 4. powiat nowosolski              | 4.08.11.04 |             |                 | tak      |          |           | tak      |                 |           |          |  |  |
|     | 5. powiat słubicki                | 4.08.10.05 |             |                 | tak      |          |           | tak      |                 |           |          |  |  |
| 6.  | powiat strzelecko-<br>drezdenecki | 4.08.10.06 |             |                 | tak      |          |           | tak      | pa              |           |          |  |  |
|     | 7. powiat sulęciński              | 4.08.10.07 |             |                 | tak      |          | $\bullet$ | tak      |                 |           |          |  |  |
|     | 8. powiat świebodziński           | 4.08.11.08 |             |                 | tak      |          |           | tak      |                 |           |          |  |  |
|     | 9. powiat wschowski               | 4.08.11.12 |             |                 | tak      |          |           | tak      |                 |           |          |  |  |
|     | 10. powiat zielonogórski          | 4.08.11.09 |             |                 | tak      |          |           | tak      |                 |           |          |  |  |
|     | 11. powiat żagański               | 4.08.11.10 |             |                 | tak      |          |           | tak      |                 |           |          |  |  |
|     | 12. powiat żarski                 | 4.08.11.11 |             |                 | tak      |          |           | tak      |                 |           |          |  |  |

*Tabela 3.1.20. Metody oceny jakości powietrza dla poszczególnych zanieczyszczeń dla każdej strefy (ochrona roślin)*

Podać metodę oceny według następującego schematu:

Wymagana – metoda oceny jakości powietrza wynikająca ze wstępnej oceny i RMŚ w sprawie metod oceny

Planowana – metoda oceny przewidywana do zastosowania w celu określenia klasy strefy w ocenie rocznej za rok 2004

Zgodność – wpisać **tak** jeśli metoda planowana jest nie gorsza od wymaganej, w przeciwnym przypadku wpisać **nie**

Symbol metody do wpisania w rubrykach **Wymagana** i **Planowana**:

**pa** - pomiary automatyczne prowadzone na stałych stacjach monitoringu,

**p** - pomiary niekoniecznie automatyczne prowadzone na stałych stacjach monitoringu (w tym pomiary manualne i pasywne), z wyłączeniem pomiarów okresowych

**i** - pozostałe metody (w tym pomiary okresowe/st. mobilna, modelowanie)

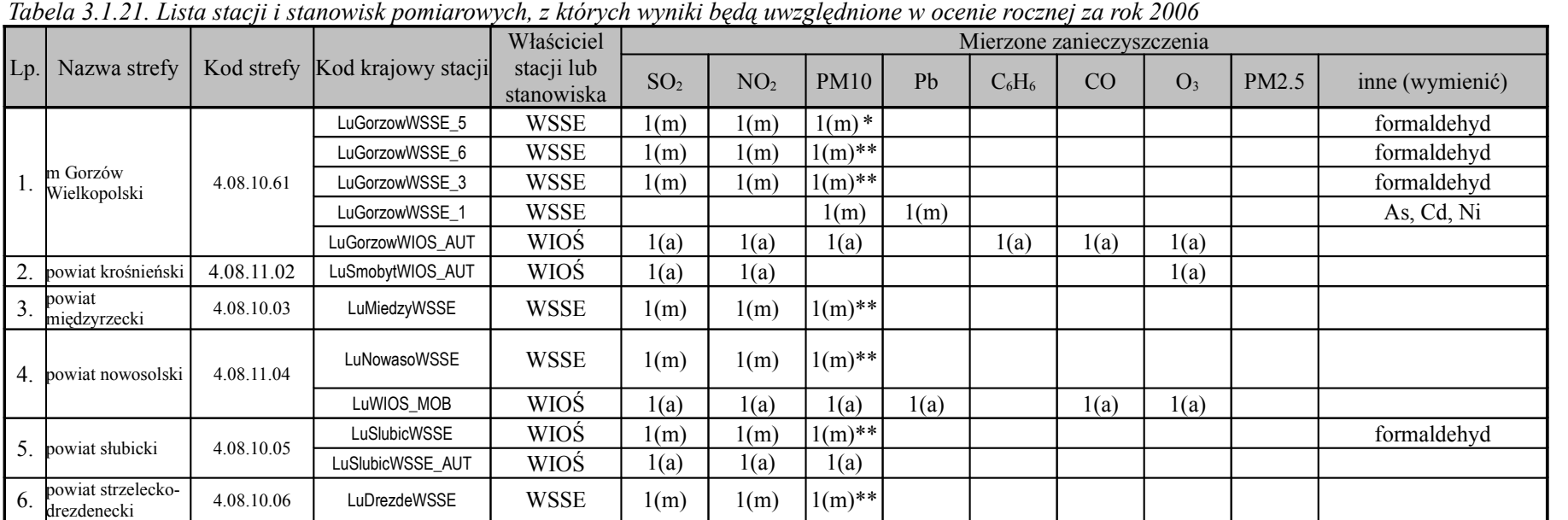

LuZgoraWSSE\_1 WSSE 1(m) 1(m) 2(m)\* 1(m) As, Cd, Ni

*Tabela 3.1.21. Lista stacji i stanowisk pomiarowych, z których wyniki będą uwzględnione w ocenie rocznej za rok 2006*

\* *badania pyłu zawieszonego PM10 będą wykonywane równolegle z badaniami pyłu mierzonego metodą reflektometryczną BS,* 

LuZgoraWSSE\_2 WSSE  $1(m)$   $1(m)$   $1(m)**$ 

9. powiat wschowski 4.08.11.12 LuWschWIOŚ\_AUT WSSE 1(a) 1(a) 1(m) 1(m) 1(a) As, Cd, Ni, Hg, WWA

LuZgoraWIOŚ\_AUT WIOŚ 1(a)  $1(a)$  1(a)  $1(m)$  1(m) 1(a) 1(a)

12. powiat żarski 4.08.11.11 LuZaryWSSE WSSE 1(m) 1(m) 2(m)\* As, Cd, Ni

7. powiat sulęciński 4.08.10.07 LuSuleciWSSE WSSE 1(m) 1(m)\*\*

11. powiat żagański 4.08.11.10 LuZaganWSSE WSSE 1(m) 1(m) 1(m)\*\*

powiat  $\begin{array}{c|c|c|c|c} \hline \text{3.11.08} & 4.08.11.08 & \text{LuSwieboWSSE} & \text{WSSE} & 1(m) & 1(m) & 1(m)** \ \hline \end{array}$ 

\*\* *pomiar pyłu zawieszonego BS*

m. Zielona Góra | 4.08.11.62

 $1.$  m Gorzów

3. powiat

6. powiat strzelecko-

8. powiat<br>
§wiebodziński

10.

|                  | Nazwa                | Kod       | Kod krajowy             | Właściciel               | Data planowanego                      | Mierzone zanieczyszczenia |                 |             |      |          |      |                |       |                    |  |  |  |
|------------------|----------------------|-----------|-------------------------|--------------------------|---------------------------------------|---------------------------|-----------------|-------------|------|----------|------|----------------|-------|--------------------|--|--|--|
| Lp.              | strefy               | strefy    | stacji /<br>nowa stacja | stacji lub<br>stanowiska | uruchomienia stacji<br>lub stanowiska | SO <sub>2</sub>           | NO <sub>2</sub> | <b>PM10</b> | Pb   | $C_6H_6$ | CO   | O <sub>3</sub> | PM2.5 | inne<br>(wymienić) |  |  |  |
|                  | m. Gorzów 4.08.10.6  |           | LuGorzowWIOS_AUT        | <b>WIOS</b>              | $1.2006$ r.*                          |                           |                 |             |      | 1(a)     |      |                |       |                    |  |  |  |
|                  | Wlkp.                |           | LuGorzowWSSE 1          | <b>WSSE</b>              | II kw. 2006 r.                        |                           |                 |             |      |          |      |                |       | As                 |  |  |  |
| 2.               | Powiat<br>nowosolski | 4.08.11.0 | LuWIOS MOB              | <b>WIOŚ</b>              | $1.2006$ r.*                          | 1(a)                      | 1(a)            | 1(a)        | 1(a) |          | 1(a) | 1(a)           |       |                    |  |  |  |
|                  | powiat<br>wschowski  | 4.08.11.1 | LuWschWIOŚ_AUT          | <b>WIOŚ</b>              | $1.2006$ r.**                         |                           |                 |             |      |          |      |                |       | Hg, WWA            |  |  |  |
| $\overline{4}$ . | Zielona<br>Góra      | 4.08.11.6 | LuZgoraWSSE_1           | <b>WSSE</b>              | $2006 r$ **                           |                           |                 |             | 1(a) |          |      |                |       | As, Cd, Ni         |  |  |  |
|                  | Powiat<br>żarski     | 4.08.11.1 | LuZaryWSSE              | WSSE                     | $2006$ r. **                          |                           |                 |             | 1(a) |          |      |                |       | As, Cd, Ni         |  |  |  |

*Tabela 3.1.22. Lista stacji i stanowisk planowanych do uruchomienia w 2006 r.*

*\* planuje się wykonanie rocznej serii pomiaru imisji,*

*\*\* po wdrożeniu metodyki badań.*